Geant4 10.0 p01

# **Hadronic Physics III**

Geant4 Tutorial at Stanford 5 March 2014 Dennis Wright (SLAC)

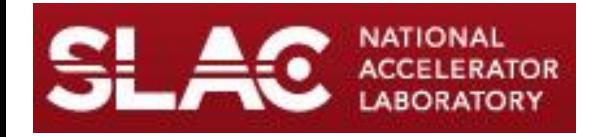

# **Outline**

- QCD string models
- Gamma- and lepto-nuclear models
- Capture, Stopping and Fission
- Radioactive decay

# High Energy Nuclear Interaction

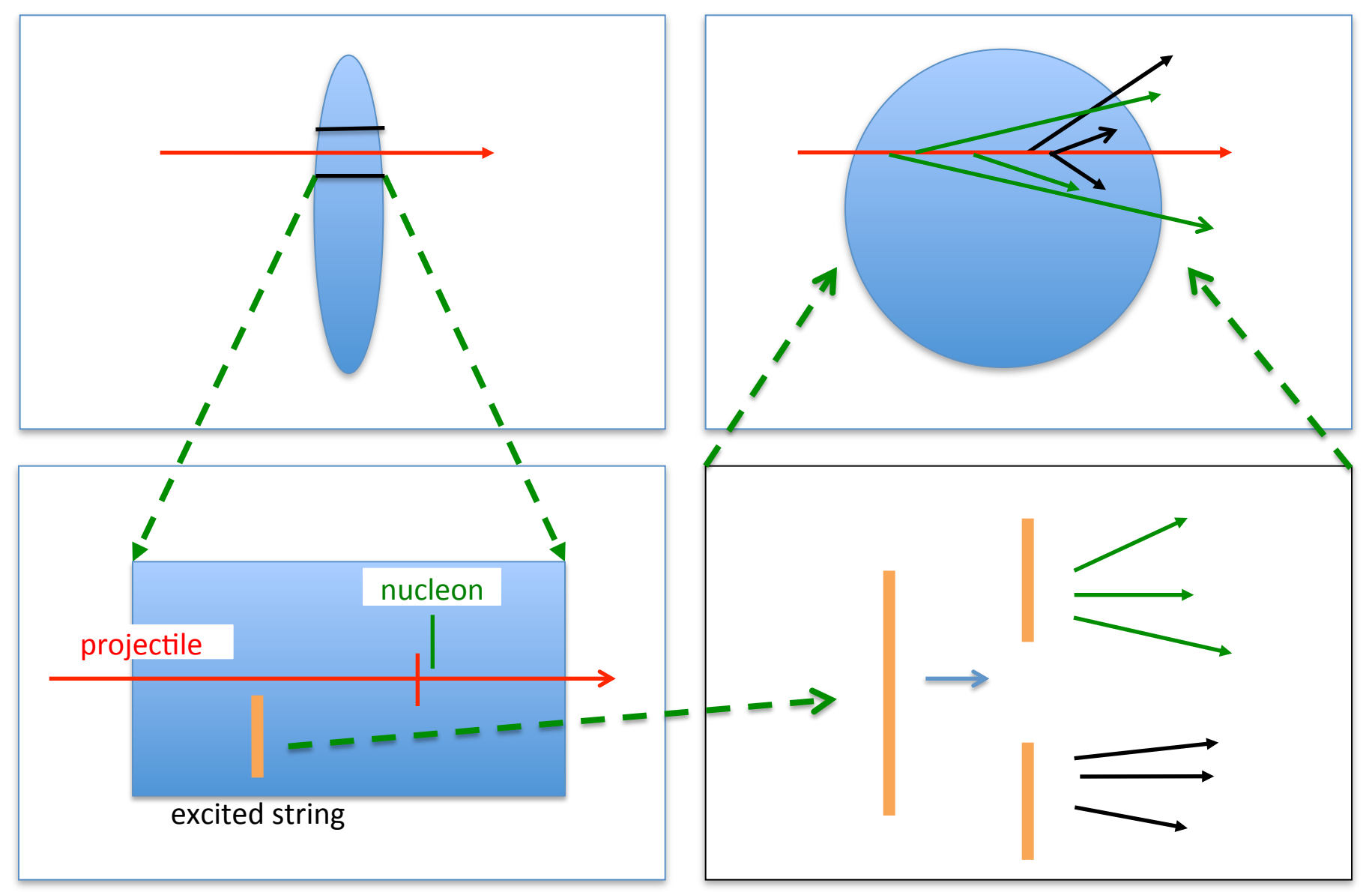

# How the String Model Works (FTF Model)

- Lorentz contraction turns nucleus into pancake
- All nucleons within 1 fm of path of incident hadron are possible targets
- Excited nucleons along path collide with neighbors
	- $n + n \rightarrow n\Delta$ , NN,  $\Delta\Delta$ , N $\Delta$ , ...
	- essentially a quark-level cascade in vicinity of path  $\rightarrow$  Reggeon cascade
- All hadrons treated as QCD strings
	- projectile is quark-antiquark pair or quark-diquark pair
	- target nucleons are quark-diquark pairs

# How the String Model Works (FTF Model)

- Hadron excitation is represented by stretched string
	- string is set of QCD color lines connecting the quarks
- When string is stretched beyond a certain point it breaks
	- replaced by two shorter strings with newly created quarks, antiquarks on each side of the break
- High energy strings then decay into hadrons according to fragmentation functions
	- fragmentation functions are theoretical distributions fitted to experiment
- Resulting hadrons can then interact with nucleus in a traditional cascade

# **Two QCD String Models Available**

- Fritiof (FTF) valid for
	- p, n,  $\pi$ , K,  $\Lambda$ ,  $\Sigma$ ,  $\Omega$  from 3 GeV to ~TeV
	- anti-proton, anti-neutron, anti-hyperons at all energies
	- anti-d, anti-t, anti- $3$ He, anti- $\alpha$  with momenta between 150 MeV/nucleon and 2 GeV/nucleon
- Quark-Gluon String (QGS) valid for
	- p, n,  $\pi$ , K from 15 GeV to  $\sim$ TeV
- Both models handle:
	- building 3-D model of nucleus from individual nucleons
	- splitting nucleons into quarks and di-quarks
	- formation and excitation of QCD strings
	- string fragmentation and hadronization

#### **QGS Validation**

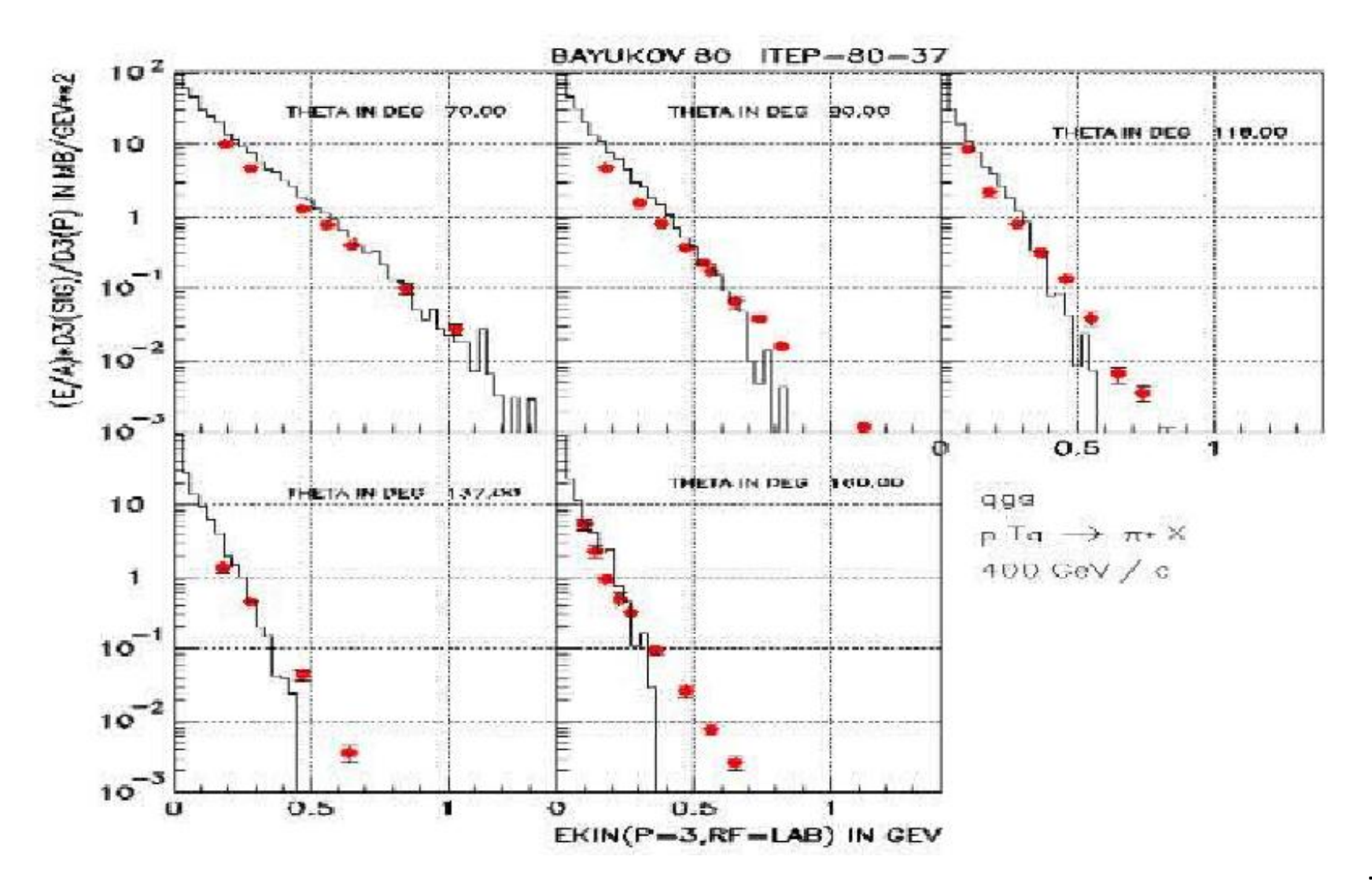

#### **FTF Validation**

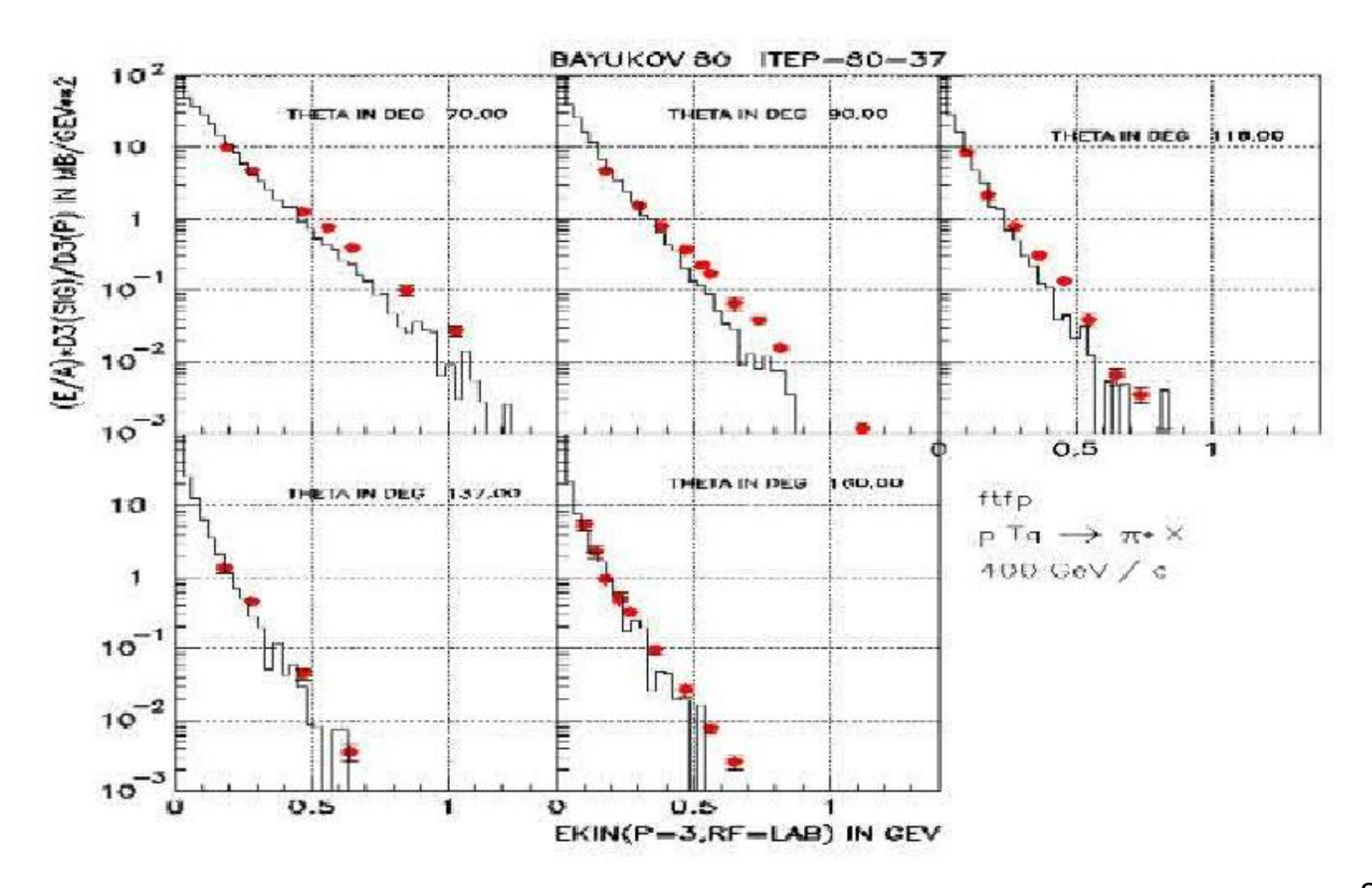

#### FTF Anti-deuteron Scattering

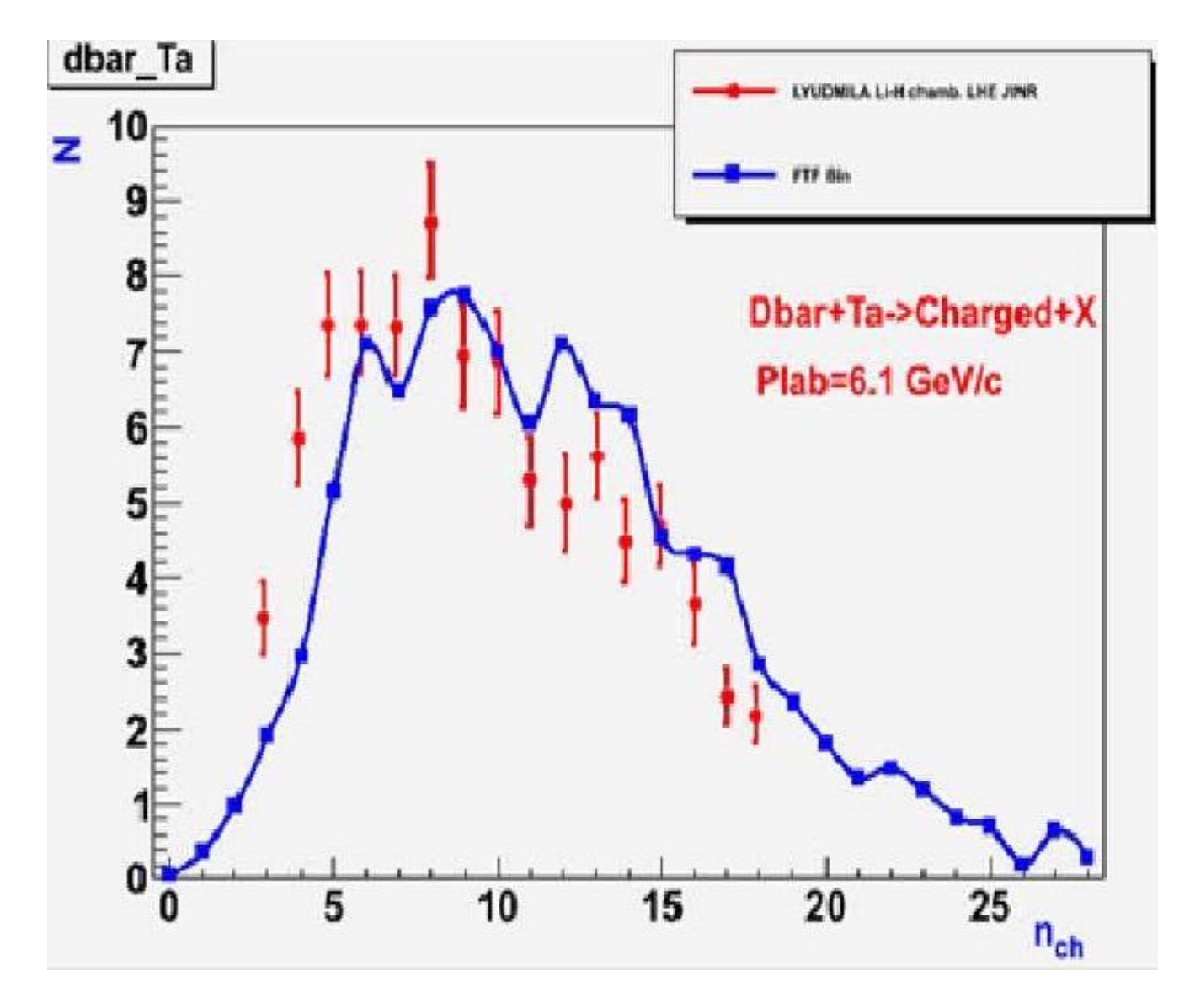

# Adding FTF Model to Your Physics List (1)

• G4TheoFSGenerator\* heModel = new G4TheoFSGenerator("FTFP"); // model class that contains the sub-models

// Build the high energy string part of the interaction G4FTFModel\* ftf = new G4FTFModel;  $\frac{1}{10}$  string interaction code G4ExcitedStringDecay\* esdk =  $\frac{1}{\sqrt{2}}$  string decay code new G4ExcitedStringDecay(new G4LundFragmentation);

ftf->SetFragmentationModel(esdk); // assign decay code to model

heModel->SetHighEnergyGenerator(ftf); // assign string sub-model to high energy model

# Adding FTF Model to Your Physics List (2)

// Now set the de-excitation models to handle the nucleus after the // high energy interaction

G4GeneratorPrecompoundInterface\* intfce = new G4GeneratorPrecompoundInterface; G4PrecompoundModel\* preco = new G4PreCompoundModel(new G4ExcitationHandler); // precompound model handles medium energy de-excitation // G4ExcitationHandler does low energy de-excitation

 $intce$ ->SetDeExcitation(preco);  $\frac{1}{2}$  assign de-excitation models

heModel->SetTransport(intfce); // assign to high energy model

#### Gamma- and Lepto-nuclear Processes

- Geant4 models which are neither exclusively electromagnetic nor hadronic
	- gamma-nuclear
	- electro-nuclear
	- muon-nuclear
- Geant4 processes available:
	- G4PhotoNuclearProcess (implemented by two models)
	- G4ElectronNuclearProcess (implemented by one model)
	- G4PositronNuclearProcess (implemented by one model)
	- G4MuonNuclearProcess (implemented by two models)

#### Gamma- and Lepto-nuclear Processes

- Gammas interact directly with the nucleus
	- at low energies they are absorbed and excite the nucleus as a whole
	- at high energies they act like hadrons (pion, rho, etc.) and form resonances with protons and neutrons
- Electrons and muons cannot interact hadronically, except through virtual photons
	- electron or muon passes by a nucleus and exchanges virtual photon
	- virtual photon then interacts directly with nucleus (or nucleons within nucleus)

#### Gamma- and Lepto-nuclear Models

Gamma-nuclear Lepto-nuclear

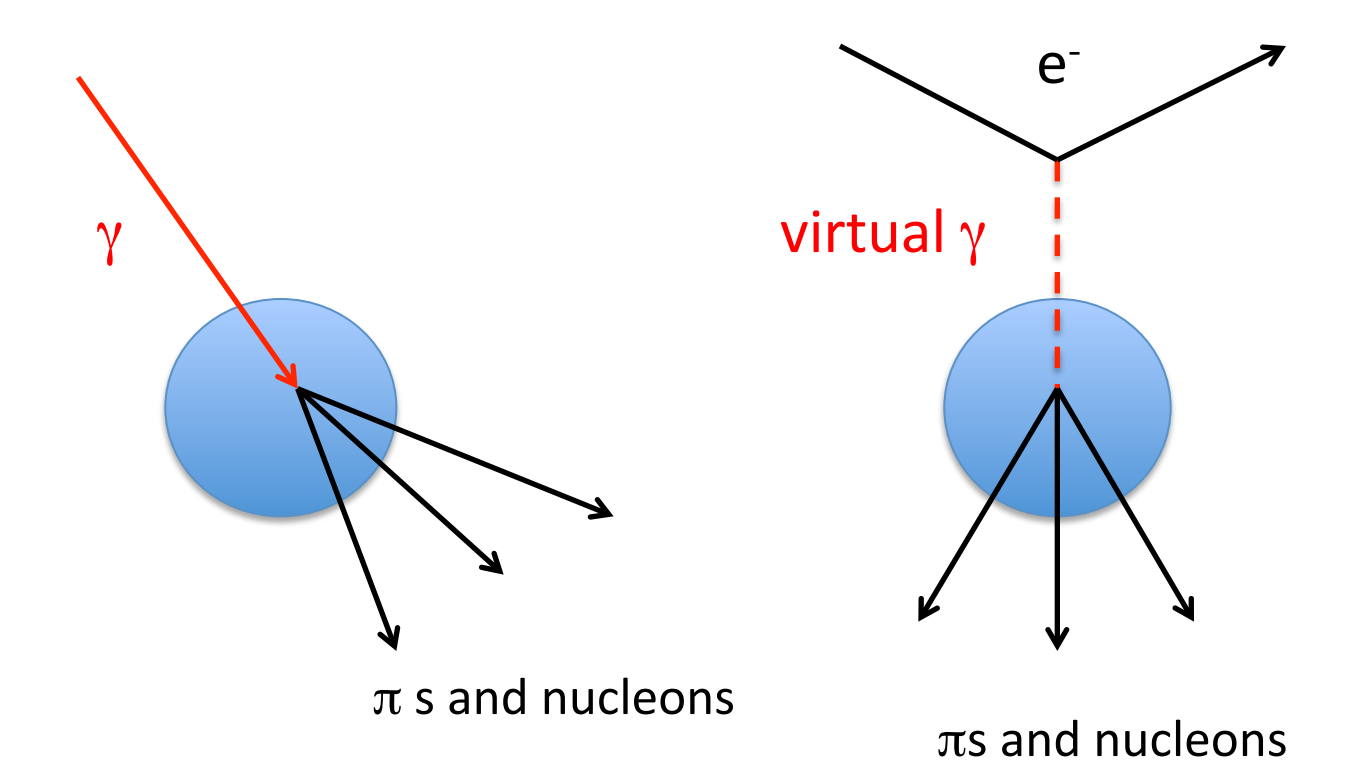

### Gamma- and Lepto-nuclear Models

- G4MuonVDNuclearModel
	- Kokoulin model of EM cross section and virtual photon generation
	- Weizsacker-Williams conversion of virtual to real gamma
	- For  $E_y < 10$  GeV, direct interaction with nucleus using Bertini cascade
	- For  $E_\gamma > 10$  GeV, conversion of  $\gamma$  to  $\pi^0$ , then interaction with nucleus using FTFP model
- G4ElectroVDNuclearModel
	- Kossov model of EM cross section and virtual photon generation
	- all else identical to that in G4MuonVDNuclearModel
- For gamma-nuclear reaction
	- Bertini cascade below 3.5 GeV
	- QGSP from 3 GeV to 100 TeV

#### **Capture and Stopping Models**

Capture Stopping

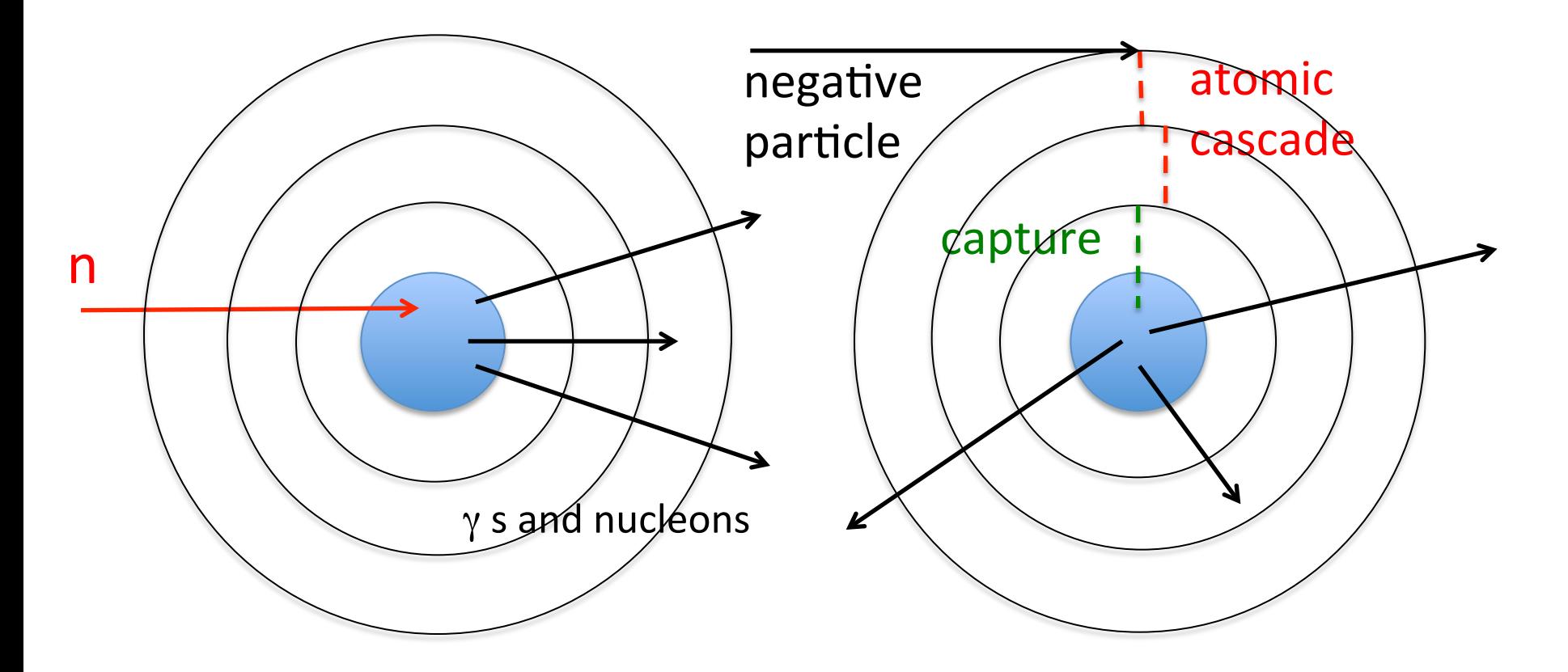

# **Stopped Hadron Models**

- G4PiMinusAbsorptionBertini, G4KaonMinusAbsorptionBertini, G4SigmaMinusAbsorptionBertini
	- at rest process implemented with Bertini cascade model
	- G4Precompound model used for de-excitation of nucleus
	- includes atomic cascade but not decay in orbit
- G4AntiProtonAbsorptionFritiof, G4AntiSigmaPlusAbsorptionFritiof
	- FTF model used because > 2 GeV available in reaction
	- G4Precompound model used for de-excitation of nucleus
	- includes atomic cascade but not decay in orbit

# **Stopped Muon Models**

- G4MuonMinusCapture
	- $-$  atomic cascade, with decay in orbit enabled
	- $-$  K-shell capture and nuclear de-excitation implemented with Bertini cascade model
	- $-$  used in most physics lists
- G4MuonMinusCaptureAtRest
	- $-$  atomic cascade, with decay in orbit enabled
	- $-$  K-shell capture uses simple particle-hole model
	- nuclear de-excitation handled by G4ExcitationHandler
	- used in LBE physics list

#### **Capture Models**

- Neutrons, anti-neutrons never really stop, they just slow down from elastic scattering or are absorbed
	- $-$  kinetic energy must be taken into account
- G4HadronCaptureProcess
	- $-$  in-flight capture for neutrons
	- model implementations:
		- G4NeutronHPCapture (below 20 MeV)
		- G4NeutronRadCapture (all energies)
- G4AntiNeutronAnnihilationAtRest

– implemented by GHEISHA parameterized model

# Fission Processes and Models

- Many hadronic models already include fission implicitly
	- $-$  included in nuclear de-excitation code
	- $-$  in that case don't add fission process to physics list -> double counting
	- $-$  usually only needed in special cases
- G4HadronFissionProcess can use two models
	- G4NeutronHPFission
		- specifically for neutrons below 20 MeV
		- fission fragments produced if desired
	- G4FissLib: Livermore Spontaneous Fission
		- handles spontaneous fission as an inelastic process
		- no fission fragments produced, just neutron spectra

# **Radioactive Decay**

- Process to simulate radioactive decay of nuclei
	- in flight
	- at rest
- $\alpha$ ,  $\beta^+$ ,  $\beta^-$ ,  $\gamma$  decay, electron capture (EC) implemented
- Empirical and data-driven
	- data files taken from Evaluated Nuclear Structure Data Files (ENSDF)
		- as of Geant4 10.0, these are in RadioactiveDecay4.0
	- half lives, nuclear level structure for parent and daughter nuclides, decay branching ratios, energy of decay process
	- currently 2792 nuclides, including all meta-stable states with  $l$ ifetimes  $> 1$  ns

#### Radioactive Decay Chain

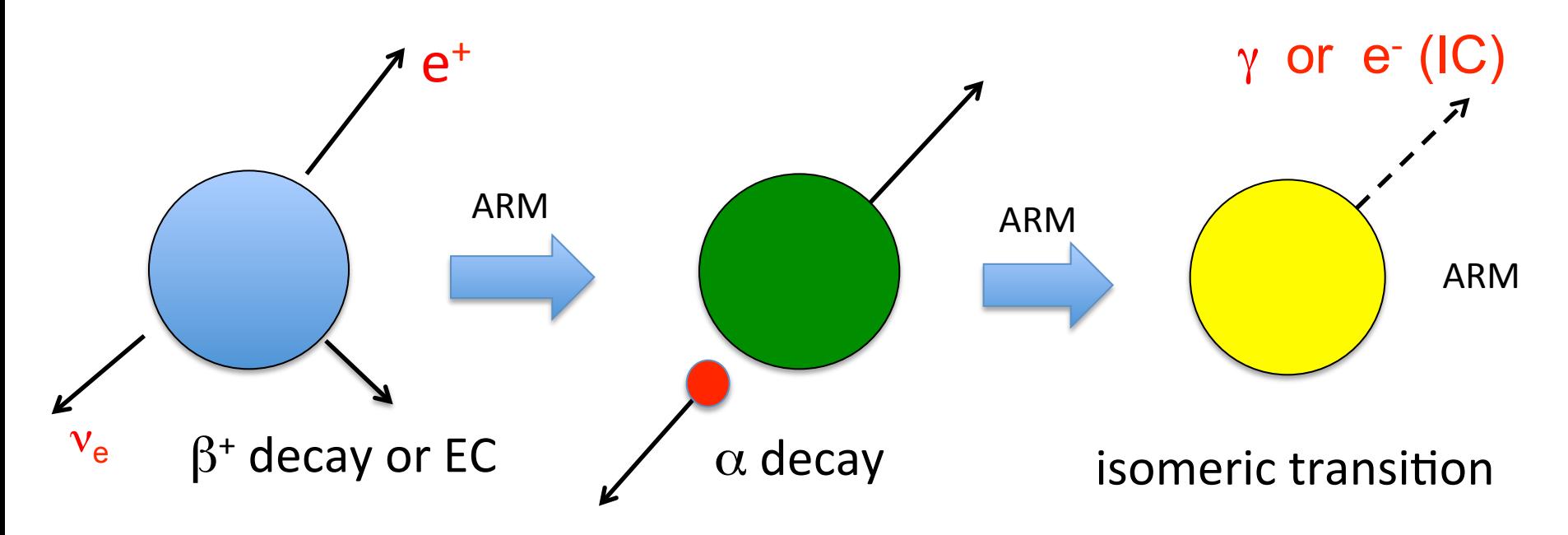

EC: electron capture

IC: internal conversion

ARM: atomic relaxation model

# **Atomic Relaxation Model**

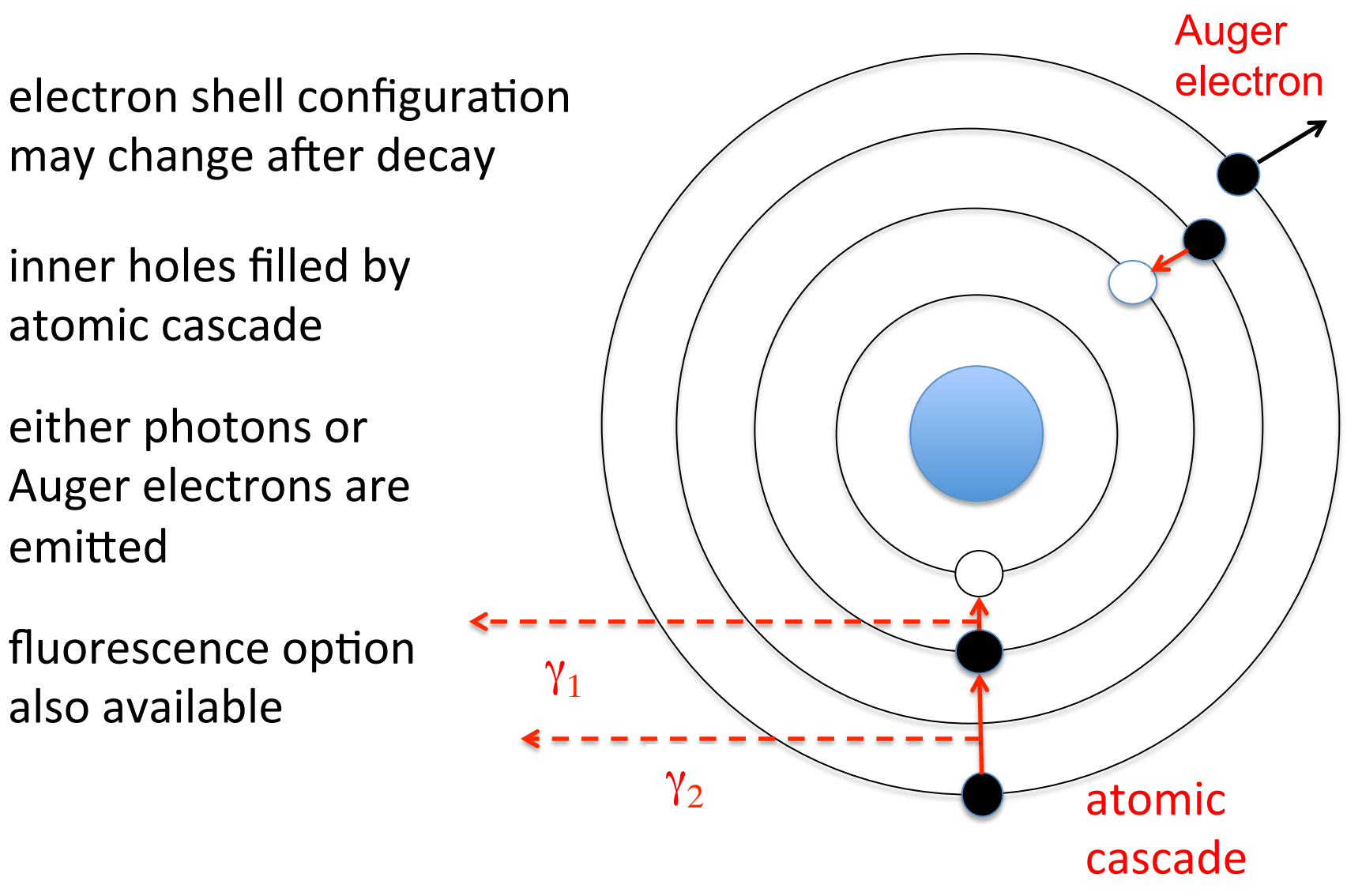

#### **B Decay Spectrum Shapes**

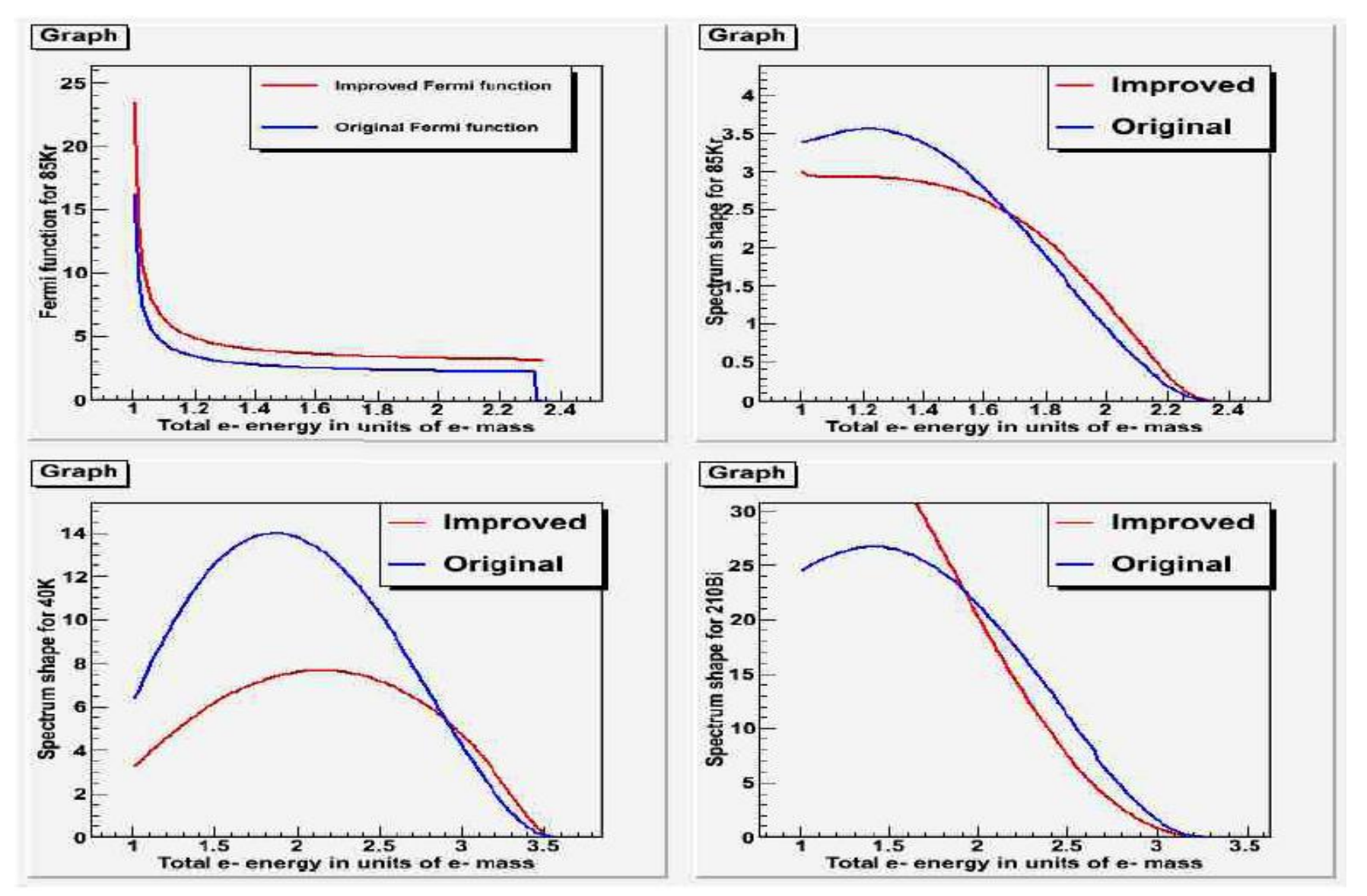

# Gamma (or electron) Emission

- If daughter of nuclear decay is an isomer, prompt deexcitation is done by using G4PhotonEvaporation
	- $-$  uses ENSDF files with all known gamma levels for 2071 nuclides
		- as of Geant4 10.0, these are in PhotonEvaporation3.0
	- $-$  internal conversion is enabled as a competing process to gamma de-excitation
- Nuclides with  $LT < 1$  ns decay immediately
- Option to enable atomic relaxation after decay
	- atomic cascade
	- Auger
	- fluorescence

# **Sampling Radioactive Decay**

- Analog (non-biased) sampling is default
- Biased sampling also implemented
	- enhance particular decays within a given time window
	- sample all decay modes with equal probability
	- split parent nuclide into a user-defined number of copies, letting each decay
	- enhance emission in a given direction

# Using Radioactive Decay

- Can be accessed with messengers (biasing options, etc.)
- To put in your physics list:

G4RadioactiveDecay\* rDecay = new G4RadioactiveDecay; G4PhysicsListHelper\* plh = G4PhysicsListHelper::GetPhysicsListHelper(); rDecay->SetICM(true); // internal conversion  $r$ Decay->SetARM(true);  $\frac{1}{r}$  atomic relaxation plh->RegisterProcess(rDecay, G4GenericIon::G4GenericIon() );

- Set environment variables to point to:
	- RadioactiveDecay4.0
	- PhotonEvaporation3.0

# Examples Using RDM

- /examples/extended/ radioactivedecay/rdecay01
	- 2 x 2 x 2 mm box of air
	- only radioactive decay and transportation enabled
	- default: decay of  $210Pb$  at origin of box
	- user-defined decay files
	- analysis options: energy, lifetime histograms
	- visualization

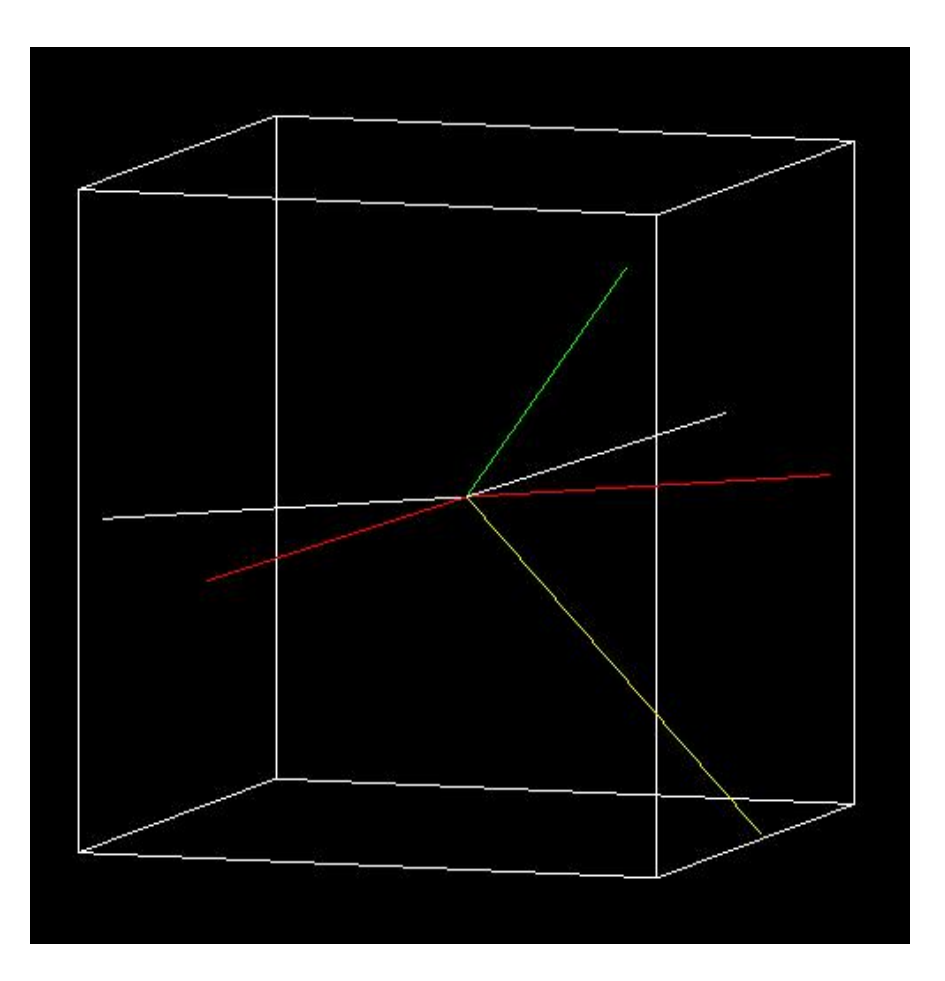

# **Examples Using RDM**

- /examples/extended/ radioactivedecay/rdecay02
	- CsI cylindrical target at center of detector tube made of Ge
	- physics
		- induced radioactivity
		- $\cdot$  radioactive decay + standard EM
		- option to use full physics list
	- **Generalized Particle Source** fires 1 GeV p
	- analysis options: energy histograms, pulse height spectra

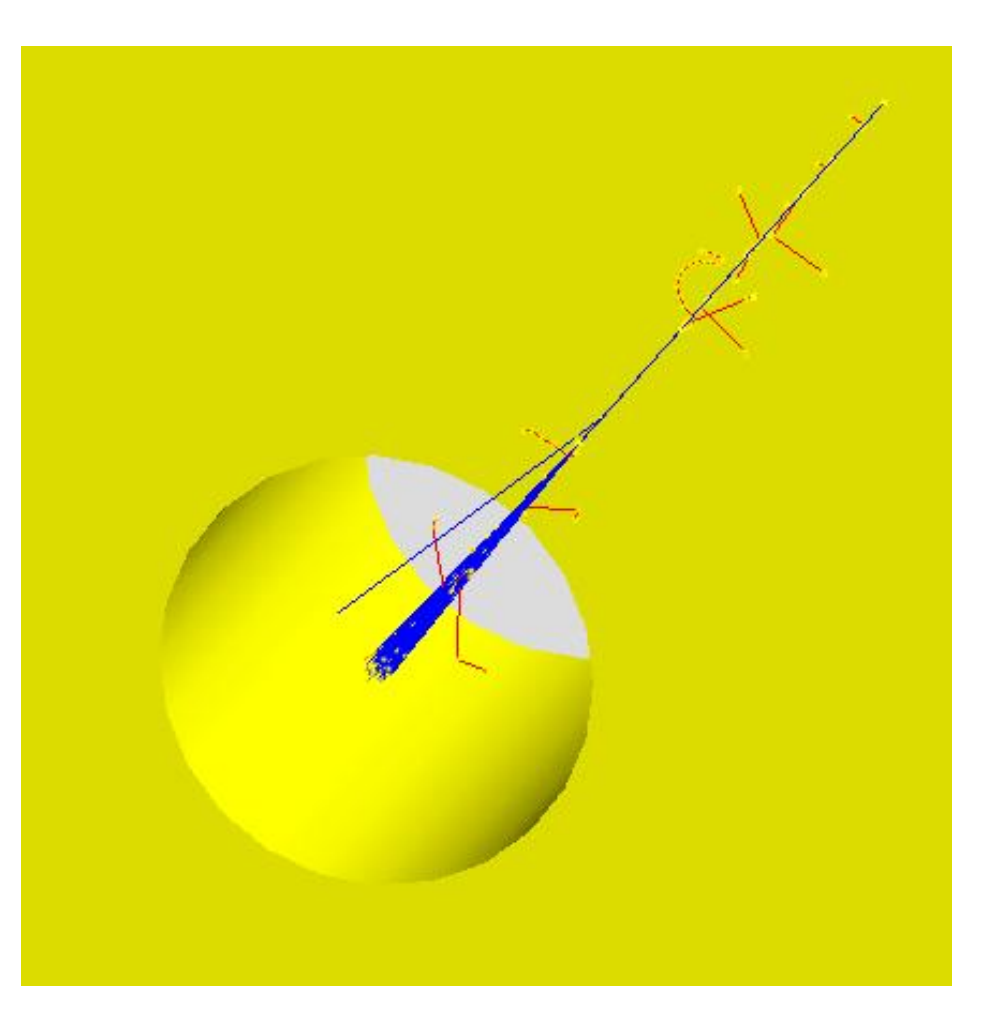

# **Summary**

- Two QCD string models are available for implementing high energy interactions
	- Fritiof (FTF), Quark-Gluon String (QGS)
- Gamma-nuclear and lepto-nuclear processes are available
	- for  $\gamma$ , e<sup>-</sup>, e<sup>+</sup>,  $\mu$ <sup>-</sup>,  $\mu$ <sup>+</sup> projectiles
- Several stopping processes and models available
	- for  $\mu^-$ ,  $\pi^-$ , K<sup>-</sup>,  $\Sigma^-$ , anti-p, anti- $\Sigma^+$
- Capture process and models exist for n, anti-n
- Fission (be sure not to double-count)
- The radioactive decay process is quite detailed and has many recent improvements